Iphone 5 [Manual](http://file.inmanuals.com/doc.php?q=Iphone 5 Manual Roam) Roam >[>>>CLICK](http://file.inmanuals.com/doc.php?q=Iphone 5 Manual Roam) HERE<<<

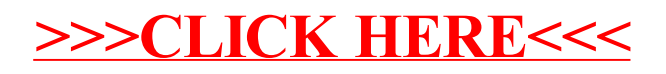